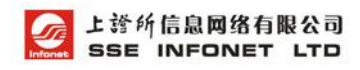

# 上海证券交易所 低延时行情发布系统(LDDS)接口说明书

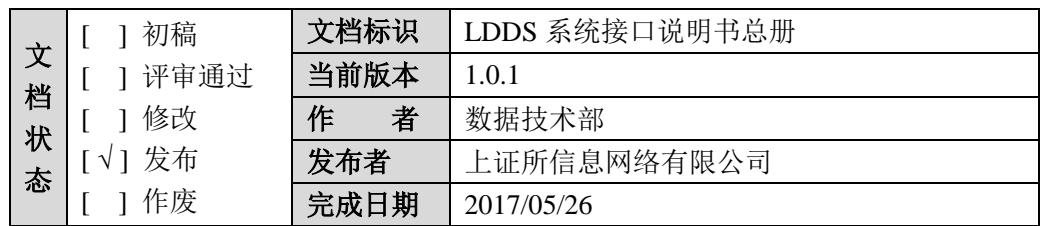

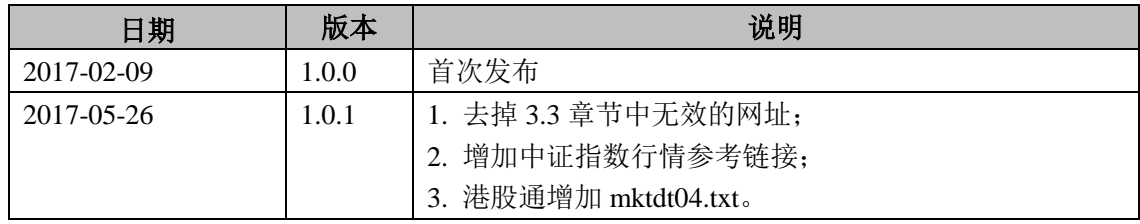

## 第一章 前言

## **1.1** 目的

文档介绍了上海证券交易所新一代低延时行情发布系统 LDDS(Low latency Data Distribution System), 详细说明了系统接入方法及数据交换格式, 目的是指 导开发可以接收行情的信息服务系统。

#### **1.2** 阅读对象

文档适用于信息商及其他接入方的开发人员和行情技术支持人员。

#### **1.3** 参考文档

| 文档名称                                      | 文档来源          |
|-------------------------------------------|---------------|
| 《IS105 上海证券交易所综合业务平台市场参与者接口<br>规格说明书》     | 上海证券交易所网站技术专区 |
| 《IS109 固定收益平台外部数据接口规范》                    | 上海证券交易所网站技术专区 |
| 《IS117 上海证券交易所港股通市场参与者接口规格说<br>明书 (港股交易)》 | 上海证券交易所网站技术专区 |
| 《中证指数行情传输接口规范》                            | 中证指数有限公司网站    |

表 1-1 参考文档表

上海证券交易所网站技术专区链接为:

<http://www.sse.com.cn/services/tradingservice/tradingtech/technical/data/> 中证指数有限公司网站技术专区链接为: <http://www.csindex.com.cn/sseportal/csiportal/xzzx/jswd.jsp>

## **1.4** 术语说明

| 简称         | 描述                                                   |
|------------|------------------------------------------------------|
| <b>SSE</b> | 上海证券交易所 (Shanghai Stock Exchange), 简称上交所             |
| <b>IDC</b> | 本文特指 Level-2 行情发布中心 (Information Data Centre of SSE) |
| LDDS       | 低延时行情发布系统 (Low-Latency Data Distribution System)     |

表 1-2 术语说明表

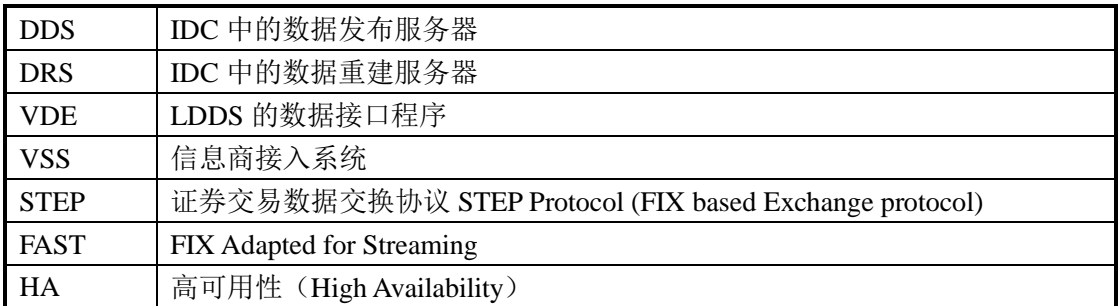

## **1.5** 联系方式

本文档由上证所信息网络有限公司负责起草及对接口说明进行解释。

| 条目     | 联系方式                 |
|--------|----------------------|
| 通信地址   | 上海市台中北路 8号 139室      |
| 邮政编码   | 200131               |
| 话<br>电 | 技术支持: 86-21-50722115 |
|        | 运维支持: 86-21-58650055 |
|        | 网络接入: 86-21-58658614 |
| 真<br>传 | 86-21-5865 6383      |
| E-Mail | $level2@$ sse.com.cn |
| QQ 群   | 开发支持: 558938392      |
|        | 运维支持: 53255681       |
| 网站地址   | www.sse.com.cn       |
|        | www.sseinfo.com      |

表 1-3 联系方式表

## 第二章 系统概览

## **2.1** 系统简介

为满足业务发展需求和提升行情服务水平,上证所信息网络有限公司于 2016 年开发建设了新一代的低延时行情发布系统(以下简称 LDDS)。LDDS 系 统合并了原 Level-1 文件行情和 Level-2 流行情发布系统功能,支持多种信源, 具有低延时、大流量、易扩展、高可用等特点,系统在较优的网络环境中平均延 时小于 1 毫秒。

### **2.2** 业务范围

- 上交所 Level-1 FAST 行情
- 上交所 Level-2 行情
- 上交所股票期权行情
- **A+H 行情**
- 固定收益行情
- 港股通参考数
- 国债预发行行情
- 指数通行情
- 其他授权行情

LDDS 系统支持的产品类别见表 2-1 所示。

| 产品类别    | 产品类别号    | 发布方式 | 参考文档              |
|---------|----------|------|-------------------|
| Level-2 | $\sigma$ | 实时流  | 《上海证券交易所 LDDS 系统  |
|         |          | 实时流  | Level-2 行情接口说明书》  |
| 港股商业行情  | - 8      | 实时流  | 《上海证券交易所 LDDS 系统港 |
|         |          |      | 股商业行情接口说明书》       |

表 2-1 LDDS 系统产品类别表

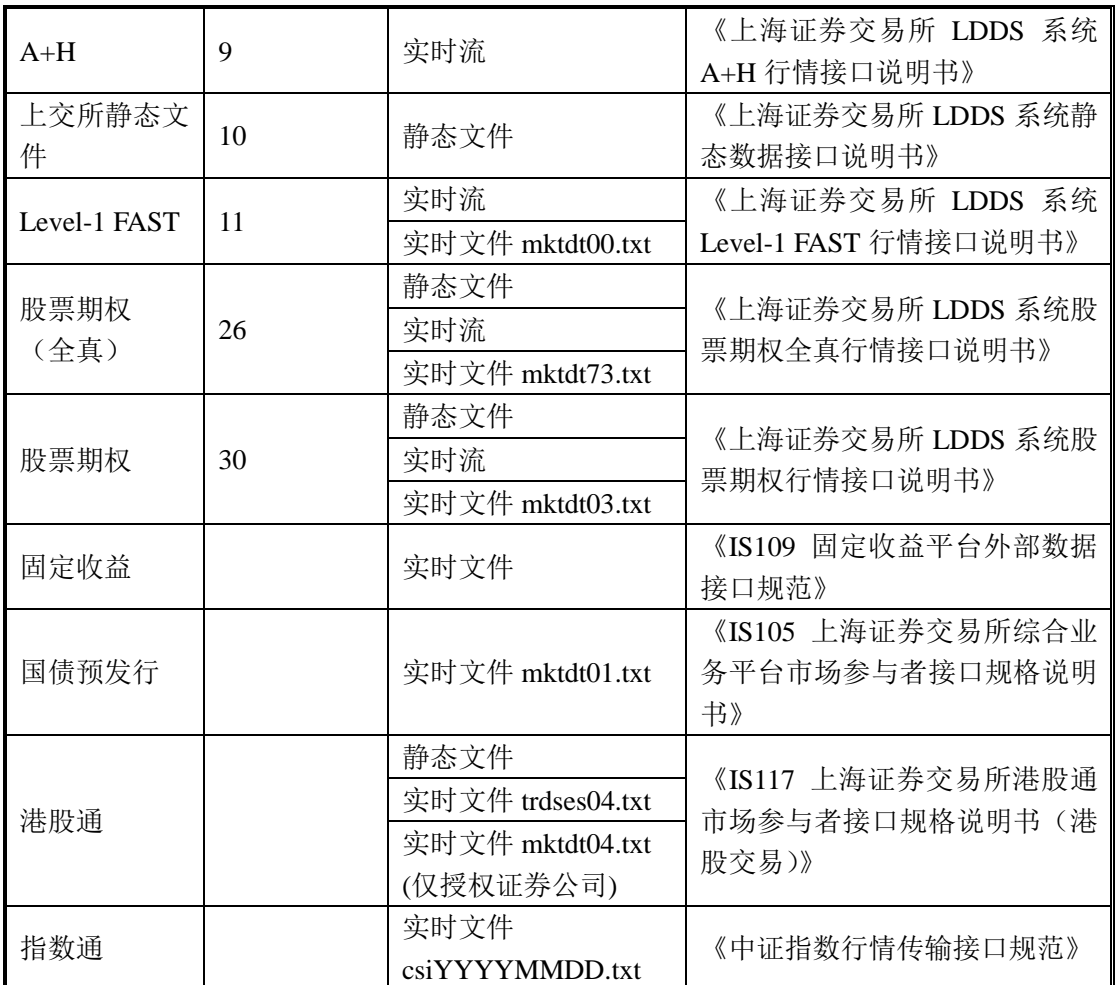

## **2.3** 系统架构示意图

图 2-1 展示了 LDDS 行情发布系统的一个构架示意图,供参考。

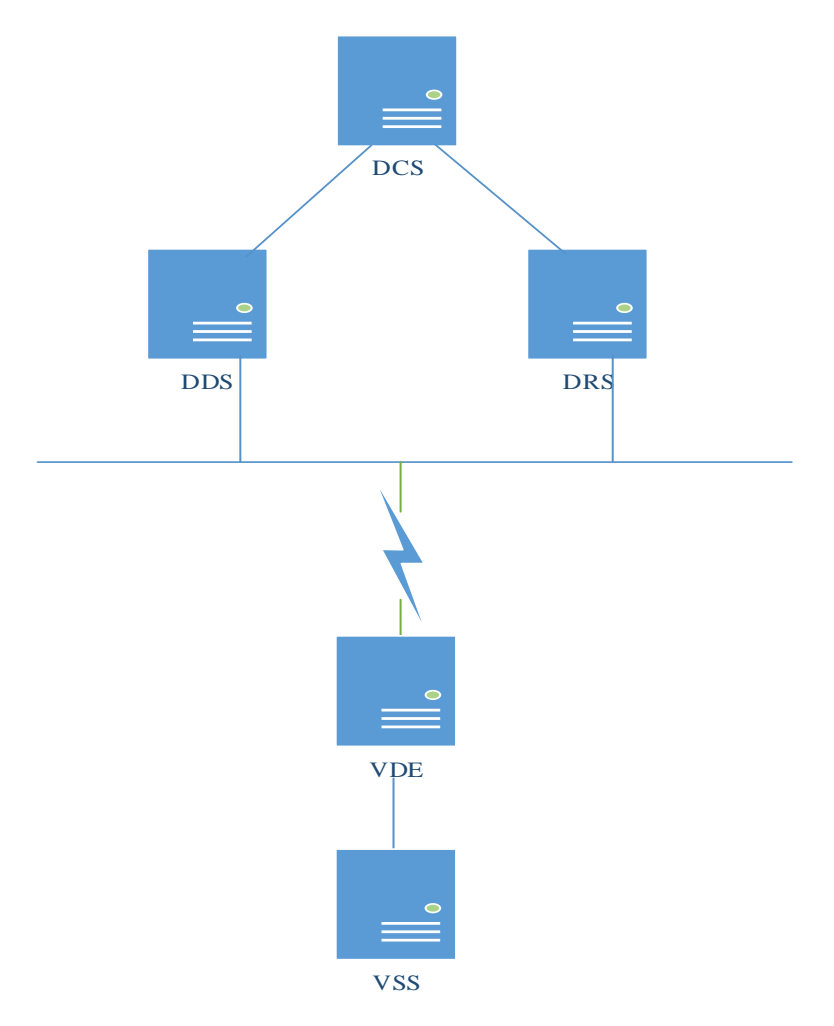

图 2-1 LDDS 系统架构示意图

## **2.4** 系统接入

## **2.4.1** 网络连接

LDDS 系统提供了多种网络接入方式,信息商既可以通过租用特定的机房, 以局域网方式连接,也可以申请电信或联通的 MSTP 专线接入,还可以通过互 联网方式接入。详细的网络接入事宜可直接致电咨询网络接入专员。

各产品类型接入方式详见表 2-2 所示。

| 序号 | 产品类型                  | 接入方式   | 建议带宽 |
|----|-----------------------|--------|------|
|    | Level-2               | 专线     | 10M  |
|    | Level-1 FAST 及其他上交所行情 | 互联网/专线 | 4M   |
|    | 港股商业行情                | 专线     | 10M  |

表 2-2 产品接入方式表

#### **2.4.2 VDE** 说明

VDE 是我公司提供给信息商的 LDDS 系统专用接入程序。VDE 程序是纯 Java 程序,要求 JRE 版本为 1.8 及以上,推荐使用 Linux 或 Windows 操作系统, 推荐安装 VDE 的服务器为内存不低于 8G、处理器不少于四核的 PC Server, 并 建议对硬盘做 Raid5 配置。信息商完成网络连接后, 必须安装 VDE 程序, 并通 过 VDE 程序来获得行情数据。运行 VDE 程序后,VDE 会自动与 DDS 服务器建 立 TCP/IP 长连接,并根据需要短连接 DRS 服务器。

## **2.4.3 VSS** 与 **VDE** 的连接

我们把信息商的接入程序称为 VSS 程序。VSS 须通过 VDE 接口程序来获得 行情数据。VSS 一般与 VDE 部署在同一个局域网中,并通过 TCP/IP 建立连接。

VDE 提供两个服务端口供 VSS 连接,分别是 9129 和 9130。9129 端口提供 数据发布的通道服务;9130 提供数据重建的通道服务。VSS 可以同时连接 VDE 的 9129 和 9130, 但每个端口只可以建立唯一的连接。

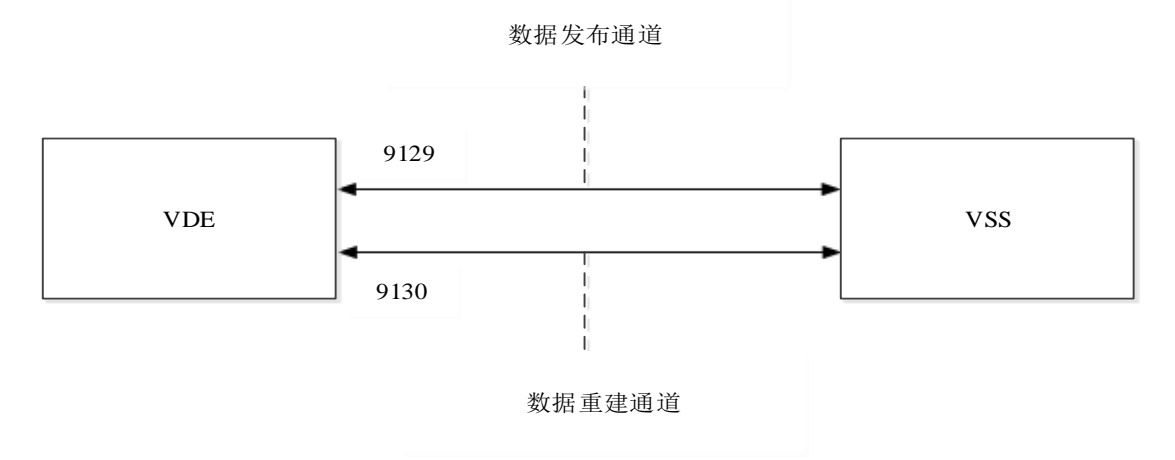

图 2-2 VSS 与 VDE 连接图

#### **2.5** 高可用性

LDDS 生产系统提供完全独立的多个发布服务源,支持信息商以完全独立的 多路系统接入,构建高可用性的商业服务。而且 LDDS 行情发布系统提供一套 并行运行系统供在线系统测试,以帮助服务商进行开发、测试和平滑升级。LDDS

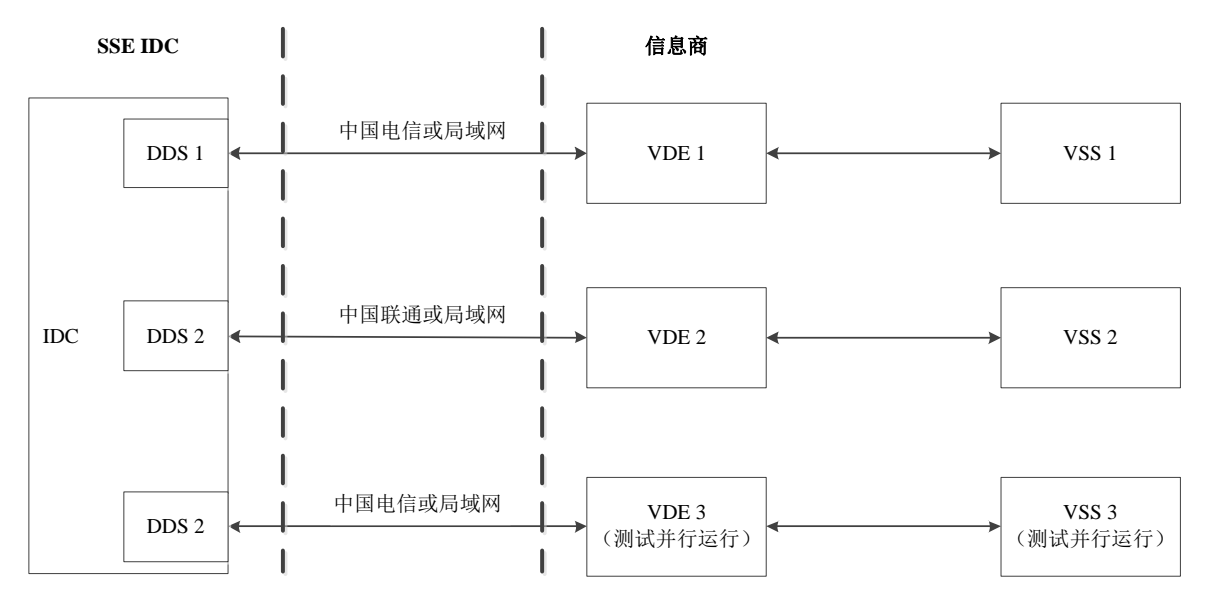

生产系统也部署了灾备节点,具备系统切换服务的灾备能力。

图 2-3 高可用性部署图

#### **2.6** 数据安全

LDDS 行情系统提供了 VDE 和 IDC 之间数据传输安全。

VDE 和 VSS 数据传输安全由信息商保证, VDE 与 VSS 服务器必须位于同 一个安全网络之中。

信息商同样有义务保证 VSS 服务器及其下游系统的数据传输安全。

## **2.7** 判断 **VSS** 与 **VDE** 及 **IDC** 的连接状况

IDC 的 DDS 每 10 秒钟会发送一个系统心跳消息(UA1202)到 VDE,VDE 直接把该消息转发给 VSS, VSS 不需要应答该消息。所以如果 VSS 在一定时间 内无法收到系统心跳消息,请断开与 VDE 的通讯,重新连接 9129 端口及发送登 录消息。

### **2.8** 判断丢包及数据重建

LDDS 消息通过检查产品类别(tag10142)和消息序列号(tag10072),来判 断是否丢包。同一个产品类别的消息序列号在每个交易日应该递增且连续,并且 连续。如果发布系统发生异常切换,消息序列号可能会回流。

LDDS 所有的应用消息都设置了产品类别,用于区分不同市场数据及行情接 收权限。每个消息的产品类别请参考具体的业务消息说明。

如果发现丢包,VSS 可以通过连接 VDE 的 9130 端口,发送数据重建的请 求,来获得丢失的数据(快照类数据将不再支持重建)。具体的请求参数和方法 请阅读业务消息说明。

## 第三章 数据交换格式说明

### **3.1** 数据交换方式

LDDS 系统采用 TCP/IP 通讯方式, 以二进制数据流交换数据。

数据格式使用 STEP 协议封装。除了登陆、退出等系统消息外,其余业务数 据基本都是以 STEP RawData 的形式,通过 tag96 嵌入STEP 消息中。上交所 LDDS 行情数据使用 FAST 格式编码,其他业务数据格式由相关业务定义,LDDS 系统 只做 STEP 格式封装及转发。

LDDS 行情数据 FAST 格式实例:

8=STEP.1.0.0<SOH>9=99<SOH>**35=UA3115**<SOH>49=VDE<SOH>56=VDR<SOH>34=0<SO H>52=20101019-09:07:11<SOH>10142=6<SOH>10072=4719<SOH>**95=20**<SOH>**96=??D?00 00?)S?Jo?** <SOH>10=052

### **3.2 STEP** 消息格式

STEP 协议是由 FIX 4.4 协议扩展而来。具体的 STEP 协议内容请参考《证券 交易数据交换协议》,本文仅做简单的介绍和举例。

一条 STEP 消息由消息头、消息体和消息尾组成。STEP 消息总是由标准消 息头开始, 由标准消息尾结束。

## **3.2.1** 标准消息头

每一个消息都由一个标准消息头开始。消息头定义了消息的类型,长度,目 的地,顺序号,起始点和时间等数据域,均不加密传输。

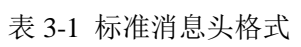

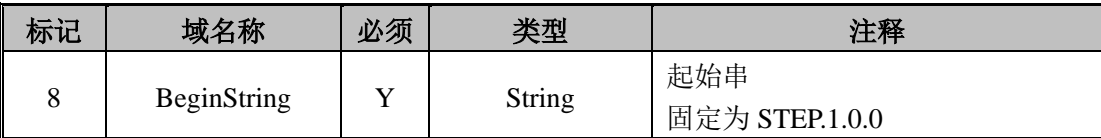

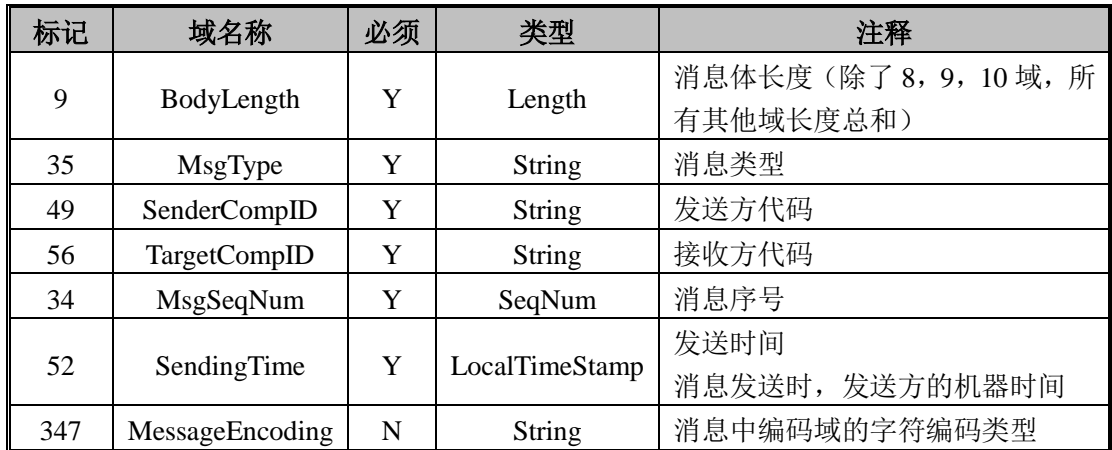

## **3.2.2** 标准消息尾

每一个消息都由一个标准消息尾结束。消息尾是用来标记消息结束的,包含 了 3 位数值表示校验和。

表 3-2 标准消息尾格式

| 标记 | 域名称             | 必须 | 类型     | 主释                                                                        |
|----|-----------------|----|--------|---------------------------------------------------------------------------|
| 10 | <b>CheckSum</b> |    | String | 校验和<br>不加密, 必须是最后一个域(除了10域本<br>身,对所有其他域的每个字节累加后取256<br>的余数。余数不足3位的, 前补0。) |

#### **3.3 FAST** 格式说明

由于 STEP 数据格式冗余较大,所以 LDDS 系统对实时行情的 STEP 数据进 行了 FAST 编码,并将编码后的数据嵌入 STEP 消息。有关 FAST 编码协议请阅 读《FAST 1.1 规范中文版全文参考》。有关 FAST 解码的 C 语言程序可参考 quickfast 程序;Java 语言程序可参考 openfast 程序。

实时行情的每条 STEP 消息的消息体里包含一条或多条同一消息类型的 FAST 消息。其中 tag95 指示了 FAST 消息的总长度, tag96 为实际 FAST 消息数 据。例如:

8=STEP.1.0.0<SOH>9=99<SOH>**35=UA3115**<SOH>49=VDE<SOH>56=VDR<SOH>34= 0<SOH>52=20101019-09:07:11<SOH>10142=6<SOH>10072=4719<SOH>**95=20**<SOH>**9**

#### **6=??D?0000?)S?Jo?** <SOH>10=052

FAST 数据长度为 20, tag96 的二进制数据为需要解码的行情数据(UA3115 消息)。

FAST 解码所需模板文件为 template.xml, 请确认已使用合适的模板文件。 如果文件变动,我公司会发邮件通知并进行相关测试工作。

目前 LDDS 系统只对实时行情数据及其数据重建使用了 FAST 编码, 所有 FAST 编码消息都已定义在模板文件中。未在模板文件中定义的其他业务数据格 式由相关业务定义,请阅读各自具体的业务消息说明。

## 第四章 **LDDS** 系统消息

### **4.1** 登录消息(**Logon**)

VSS 与 VDE 实时行情端口 9129 建立 TCP/IP 连接后, 发送的第一条消息必 须是 Logon 消息。如果 VDE 允许 VSS 进行连接, 那么 VDE 也会返回 Logon 消 息给 VSS,作为一个登录消息的确认,否则返回一个 Logout 的消息。

VDE 和 VSS 之间的登录消息不附带任何认证信息,只用来确认 VDE 和 VSS 双方已经准备好发送和接收数据。所以VDE只检查VSS发送的STEP数据格式, 不检查实际内容。

因为实时消息是 IDC 的 DDS 服务器以推送方式发送的,所以 VSS 必须发出 唯一的请求消息--登录消息,已确认做好接收数据准备,以后 VSS 不需要再发任 何消息。而静态数据是通过请求应答方式获得,所以 VSS 与 VDE 静态数据端口 9130 建立 TCP/IP 连接后,可以发也可以不发登录消息,直接发送请求消息,只 要请求消息合法,就可以获得应答数据。

| 标记  | 域名称                     | 必须 | 类型  | 注释                 |
|-----|-------------------------|----|-----|--------------------|
|     | <b>Standard Header</b>  |    |     | $MsgType = A$      |
| 98  | EncryptMethod           | Y  | Int | 加密方法<br>始终为0, 即不加密 |
| 108 | <b>HeartBtInt</b>       | Y  | Int | 心跳监测的时间间隔          |
|     | <b>Standard Trailer</b> |    |     |                    |

表 4-1 登录消息格式

请求 Logon 消息实例:

8=STEP.1.0.0<SOH>9=56<SOH>**35=A**<SOH>49=VSS<SOH>56=VDE<SOH>34=0<SOH>52= 20101027-13:37:56<SOH>**98=0**<SOH>**108=0**<SOH>10=140<SOH>

应答 Logon 消息实例:

8=STEP.1.0.0<SOH>9=56<SOH>35=A<SOH>49=VSS<SOH>56=VDE<SOH>34=0<SOH>52= 20101027-13:37:56<SOH>98=0<SOH>108=0<SOH>10=140<SOH>

## **4.2** 退出消息(**Logout**)

如果 VDE 拒绝 VSS 的登录或 VDE 与 IDC 的通讯异常, VDE 都会向 VSS 发送 Logout 消息,并随之断开 TCP/IP 连接。如果 VSS 收到 Logout 消息,请重 新连接 VDE 实时数据端口,并发送登录消息。

VSS 发送静态数据或数据回补的请求,因为是短连接,所以每次应答数据返 回后, VDE 总会发出 Logout 消息, 通知 VSS 请求完成, 可以断开连接。

VSS 如果需要主动断开与 VDE 的连接,可以发也可以不发送 Logout。

| 标记 | 域名称                     | 必须 | 类型            | 主释                  |
|----|-------------------------|----|---------------|---------------------|
|    | <b>Standard Header</b>  |    |               | $MsgType = 5$       |
| 58 | Text                    |    | <b>String</b> | 文本<br>注销原因的进一步补充说明。 |
|    | <b>Standard Trailer</b> |    |               |                     |

表 4-2 退出消息格式

Logout 消息实例:

8=STEP.1.0.0<SOH>9=73<SOH>**35=5**<SOH>49=VDE<SOH>56=VDR<SOH>34=0<SOH>52= <SOH>347=UTF-8<SOH>**58=Data rebuild request responded.** <SOH>10=185<SOH>

## **4.3** 心跳消息(**Heartbeat**)

VSS 可以用 Heartbeat 消息来检测与 VDE 及 VDE 与 IDC 之间 TCP 连接的 状态。IDC 的 DDS 每 10 秒钟会发送一个心跳消息到 VDE, VDE 直接把该消息 转发给 VSS, VSS 不需要应答该消息。

如果 VSS 在一定时间内无法收到消息,请断开与 VDE 的通讯,重新连接 9129 端口及发送登录消息。

| 标记    | 域名称                     | 必须 | 类型            | 注释                 |
|-------|-------------------------|----|---------------|--------------------|
|       | <b>Standard Header</b>  | v  |               | $MsgType = UA1202$ |
| 10072 | MsgSeqID                | v  | Int           | 总是为-1              |
| 58    | Text                    | N  | <b>String</b> | 文本描述<br>1=应用层的心跳消息 |
|       | <b>Standard Trailer</b> |    |               |                    |

表 4-3 心跳消息格式

8=STEP.1.0.0<SOH>9=82<SOH>**35=UA1202**<SOH>49=VDE<SOH>56=VDR<SOH>34=0<SO H>52=20101027-14:34:09<SOH>347=UTF-8<SOH>10142=0<SOH>10072=-1<SOH>**58=1**<SO H>10=179<SOH>

### **4.4** 请求静态数据及数据重建消息(**Rebuild**)

VSS 如果需要请求系统提供的静态数据(文件数据)或请求数据重建,则必 须连接 VDE 的数据重建端口 9130。连接成功后,可直接发送 UA1201 的 Rebuild 请求,VDE 将请求转发到 IDC 的 DRS 服务器。如果参数正确,DRS 将通过 VDE 向 VSS 发送对应消息的应答数据,发送完成后,会返回一个 UA1201 的消息; 如果参数不正确或服务器没有对应数据,将直接返回一个 UA1201 的消息。VSS 可以检查返回的 UA1201 消息中 tag10076 的值来判断本次请求是否成功,如果 请求的是静态数据还可以进一步检查 tag58 来获得消息数量,并决定是否要继续 获取文件数据。

无论请求是否成功,DRS 都会在 UA1201 返回后,发送一个 Logout 消息, 要求 VSS 与 VDE 断开连接。所以 VSS 与 VDE 的数据重建端口连接是一个短连 接,每次请求都必须重新连接。

| 标记    | 域名称                    | 必须 | 类型  | 注释                   |
|-------|------------------------|----|-----|----------------------|
|       | <b>Standard Header</b> | Y  |     | $MsgType = UA1201$   |
| 10075 | RebuildMethod          | Y  | int | 重发方式                 |
|       |                        |    |     | 1- 根据产品类别及消息序列号      |
|       |                        |    |     | 2- 该产品类别下的全量消息(不再支持实 |
|       |                        |    |     | 时全量快照)               |
|       |                        |    |     | 3- 逐笔成交的回补           |
| 10142 | CategoryID             | Y  | int | 产品类别                 |
| 10077 | <b>TradeChannel</b>    | N  | int | 逐笔成交的成交通道            |
| 10073 | BeginID                | N  | int | 开始序号                 |
| 10074 | EndID                  | N  | int | 结束序号                 |
| 10076 | RebuildStatus          | N  | int | 重发请求状态               |
|       |                        |    |     | 1=成功, 全部数据返回         |
|       |                        |    |     | 2=返回部分数据             |
|       |                        |    |     | 3=拒绝                 |
|       |                        |    |     | 4=无此类数据              |

表 4-4 数据重建消息格式

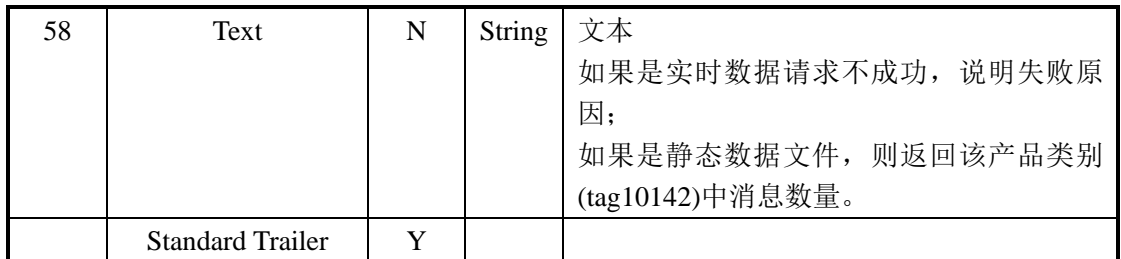

如何设置 Rebuild 请求参数, 请阅读具体的业务消息说明。

Rebuild 请求文件数据的消息实例:

8=STEP.1.0.0<SOH>9=89<SOH>35=UA1201<SOH>49=VDE<SOH>56=VSS<SOH>34=0<SO H>52=<SOH>347=UTF-8<SOH>10075=1<SOH>10142=10<SOH>10073=0<SOH>10074=0<S OH>10=173<SOH>

Rebuild 应答消息实例(返回的是重点指数表现文件):

8=STEP.1.0.0<SOH>9=995<SOH>35=UA2001<SOH>49=VDE<SOH>56=VDR<SOH>34=0<S OH>52=20110820-17:48:55<SOH>347=UTF-8<SOH>10142=12<SOH>10072=0<SOH>10178= 150947<SOH>1472=5002<SOH>10072=0<SOH>16001=zsbx110816.txt<SOH>1474=utf-8<SO H>61=1<SOH>16003=1<SOH>16005=1<SOH>10097=1<SOH>95=808<SOH>96=000010|上证 180 | 180| 6032.32| 6.9| 377.74| 100.62| 12.5| 72.6| 13.15| 101  $000016$   $\pm$   $\overline{w}$  50  $\overline{50}$  1862.89 7.06 197.66 254.23 8.98| 52.15| 12.16| 201  $000009|\pm 10 \text{ m} \cdot 380|$  3982.8| 9.43| 274.46| 8.8| 3.15| 18.32| 28.79| 301 000001|上证综指| 965| 2608.17| 7.45| 906.11| 23.93| 17.21| 100| 15.62| 1002 000012 上证国债 117 129.17 N/A 7.47 N/A N/A| N/A| N/A| 2002 000011|上证基金| 33| 4289.53| N/A| 7.23| N/A| N/A| N/A| N/A| 3002 000013|上证企债| 409| 145.2| N/A| 5.2| N/A| N/A| N/A| N/A| 4002

 $<$ SOH $>$ 10=112 $<$ SOH $>$ 

8=STEP.1.0.0<SOH>9=101<SOH>35=UA1201<SOH>49=VDE<SOH>56=VDR<SOH>34=0<S OH>52=<SOH>347=UTF-8<SOH>10075=1<SOH>10142=10<SOH>10077=0<SOH>10073=0< SOH>10074=0<SOH>10076=1<SOH>58=163<SOH>10=187<SOH>

8=STEP.1.0.0<SOH>9=73<SOH>35=5<SOH>49=VDE<SOH>56=VDR<SOH>34=0<SOH>52= <SOH>347=UTF-8<SOH>58=Data rebuild request responded.<SOH>10=185<SOH>